# **SQLSorcery**

**Apr 28, 2021**

## **Contents**

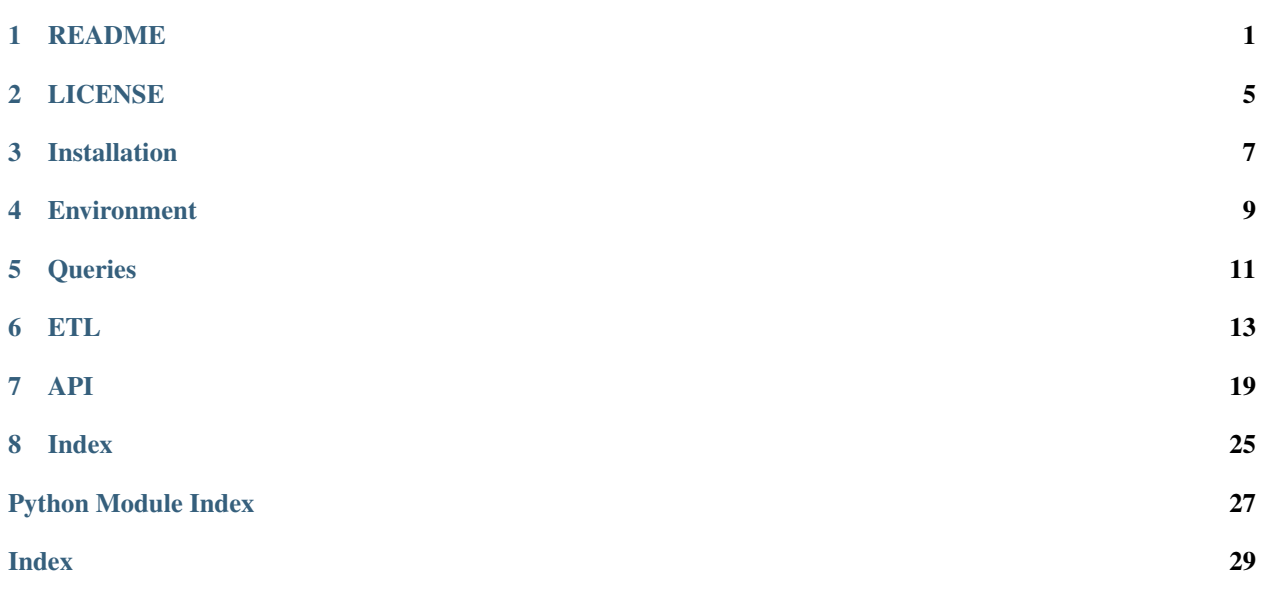

## README

<span id="page-4-0"></span>SQLSorcery: Dead simple wrapper for pandas and sqlalchemy

SQLSorcery is just some good old fashion syntactic sugar . It really doesn't do anything new. It just makes doing it a little bit easier. It started as a connection wrapper for SQLAlchemy to cut down on the need for boilerplate code that was used to keep the database credentials secret, connect to the database, and then pass the connection to Pandas for queries and inserts.

It wasn't much code, but needing to cut and paste it for each new project seemed like a recipe for bugs. So here we are. We've added more utility methods to the module as well as added all of the basic dialects of SQL that SQLAlchemy supports.

In many cases, the methods available are less robust than the underlying libraries and are more of a shortcut. When you need something that is outside the bounds of the defaults you can always drop back down into Pandas or SQLAlchemy to get more functionality/flexibility.

## **1.1 Getting Started**

#### **1.1.1 Install this library**

```
$ pipenv install sqlsorcery
```
By default, sqlsorcery does not install the sql dialect specific python drivers. To install these, you can specify the dialects as a comma separated list of each dialect you will need drivers for.

```
$ pipenv install sqlsorcery[mssql]
```
#### OR

```
$ pipenv install sqlsorcery[mysql,postgres]
```
#### **1.1.2 Setup .env file with credentials**

For use with a single database:

```
DB_SERVER=
DB_PORT=
DB =DB_SCHEMA=
DB_USER=
DB_PWD=
```
Otherwise, refer to the [documentation](https://sqlsorcery.readthedocs.io/en/latest/cookbook/environment.html) for instructions.

## **1.2 Examples**

#### **1.2.1 Query a table**

```
from sqlsorcery import MSSQL
sql = MSSQL()df = sql.query("SELECT * FROM my_table")
print(df)
```
#### **1.2.2 Query from a** *.sql* **file**

```
from sqlsorcery import MSSQL
sgl = MSSQL()df = sql.query_from_file("filename.sql")
print(df)
```
#### **1.2.3 Insert into a table**

```
from sqlsorcery import MSSQL
import pandas as pd
sample_data = [
    { "name": "Test 1", "value": 98 },
    { "name": "Test 2", "value": 100 },
]
df = pd.DataFrame(sample_data)
```
(continues on next page)

(continued from previous page)

```
sql = MSSQL()
sql.insert_into("table_name", df)
```
### **1.2.4 Execute a stored procedure**

```
from sqlsorcery import MSSQL
sql = MSSQL()
sql.exec_sproc("sproc_name")
```
## **1.3 Documentation**

Documentation and tutorials available at [sqlsorcery.readthedocs.io](https://sqlsorcery.readthedocs.io/en/latest/)

## LICENSE

#### <span id="page-8-0"></span>MIT License

Copyright (c) 2019 D.C. Hess

Permission is hereby granted, free of charge, to any person obtaining a copy of this software and associated documentation files (the "Software"), to deal in the Software without restriction, including without limitation the rights to use, copy, modify, merge, publish, distribute, sublicense, and/or sell copies of the Software, and to permit persons to whom the Software is furnished to do so, subject to the following conditions:

The above copyright notice and this permission notice shall be included in all copies or substantial portions of the Software.

THE SOFTWARE IS PROVIDED "AS IS", WITHOUT WARRANTY OF ANY KIND, EXPRESS OR IMPLIED, INCLUDING BUT NOT LIMITED TO THE WARRANTIES OF MERCHANTABILITY, FITNESS FOR A PAR-TICULAR PURPOSE AND NONINFRINGEMENT. IN NO EVENT SHALL THE AUTHORS OR COPYRIGHT HOLDERS BE LIABLE FOR ANY CLAIM, DAMAGES OR OTHER LIABILITY, WHETHER IN AN ACTION OF CONTRACT, TORT OR OTHERWISE, ARISING FROM, OUT OF OR IN CONNECTION WITH THE SOFT-WARE OR THE USE OR OTHER DEALINGS IN THE SOFTWARE.

## Installation

<span id="page-10-0"></span>While you can install [SQLSorcery](https://pypi.org/project/sqlsorcery/) with pip via pypi we encourage the use of [pipenv](https://pipenv.kennethreitz.org/en/latest/) because SQLSorcery takes advantage of environment variables for connection secrets.

If you choose to install directly with pip, you will want to install a module like [python-dotenv](https://pypi.org/project/python-dotenv/) to handle your .env file variables or manage them some other secure way. This cookbook assumes use of pipenv and all examples assume you are running your code through the pipenv shell.

## **3.1 Installing with Pipenv**

\$ pipenv install sqlsorcery

By default sqlsorcery does not install the sql dialect specific python drivers. To install these, you can specify the dialects as a comma separated list of each dialect you will need drivers for.

\$ pipenv install sqlsorcery[mssql]

OR

```
$ pipenv install sqlsorcery[mysql,postgres]
```
### **3.2 Additional drivers**

Both Microsoft SQL and Oracle require additional system level drivers in order to function.

#### **3.2.1 MS SQL**

You can find directions for installing MS SQL ODBC drivers for various systems on [docs.microsoft.com](https://docs.microsoft.com/en-us/sql/connect/odbc/download-odbc-driver-for-sql-server)

Example for installing in a [Python Dockerfile:](https://hub.docker.com/_/python)

```
FROM python:3
WORKDIR /code
RUN wget https://packages.microsoft.com/debian/9/prod/pool/main/m/msodbcsql17/
˓→msodbcsql17_17.4.1.1-1_amd64.deb
RUN apt-get update
RUN apt-get install -y apt-utils
RUN apt-get install -y unixodbc unixodbc-dev
RUN pip install pipenv
COPY Pipfile .
RUN pipenv install --skip-lock
RUN yes | dpkg -i msodbcsql17_17.4.1.1-1_amd64.deb
COPY ./ .
ENTRYPOINT ["pipenv", "run", "python", "main.py"]
```
#### **3.2.2 Oracle**

You can find directions for installing Oracle instant-client drivers for various systems on [oracle.com](https://www.oracle.com/database/technologies/instant-client/downloads.html)

Example for installing in a [Python Dockerfile:](https://hub.docker.com/_/python)

```
FROM python:3
WORKDIR /code
RUN mkdir -p /opt/oracle
RUN wget https://download.oracle.com/otn_software/linux/instantclient/193000/
˓→instantclient-basic-linux.x64-19.3.0.0.0dbru.zip -P /opt/oracle
RUN cd /opt/oracle && unzip instantclient-basic-linux.x64-19.3.0.0.0dbru.zip
RUN ln -s /opt/oracle/instantclient_19_3/libclntsh.so.19.1 /opt/oracle/libclntsh.so
ENV LD_LIBRARY_PATH="/opt/oracle/instantclient_19_3:${LD_LIBRARY_PATH}"
RUN apt-get update
RUN apt-get install -y libaio1
RUN pip install pipenv
COPY Pipfile .
RUN pipenv install --skip-lock
COPY ./ .
ENTRYPOINT ["pipenv", "run", "python", "main.py"]
```
## Environment

<span id="page-12-0"></span>Storing your progam's config in the environment is a common practice for several reasons:

- 1. You can add your *.env* to your *.gitignore* to ensure credentials and other project secrets don't end up exposed in your remote repository.
- 2. It makes it easier to add environment specific variables (development vs. production)
- 3. Separates config from code. Config varies across deploys, code does not.

One way to leverage environment variables as your config is to store them in a *.env* file. This file acts like a dictionary of key/value pairs which exist outside of the program.

[Pipenv](https://pipenv.readthedocs.io/en/latest/advanced/#automatic-loading-of-env) has native support for loading these variables at runtime. SQLSorcery leverages these for config by default, but you can also set them manually in your environment or use an alternative library like [python-dotenv](https://pypi.org/project/python-dotenv/) if preferred.

### **4.1 Setup a** *.env* **file**

SQLSorcery takes a convention over configuration approach for locating the correct environment variables. Environment variables are specified with a generic (*DB\_*) or specific (*MS\_*, *OR\_*, etc.) prefix for each connection parameter.

SQLSorcery looks for connection params in the following order:

- 1. specified at object instantiation
- 2. using the specific dialect prefix
- 3. using the generic *DB\_* prefix

#### **4.1.1 Generic env vars**

This is the simplest method for specifying connection variables and works best when you need to connect to a single SQL database.

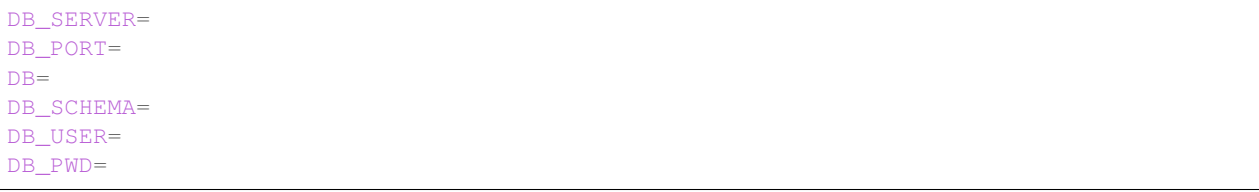

#### **4.1.2 Dialect specific env vars**

For a list of each dialect's required variables see each dialect listed below. This is also useful when doing databaseto-database ETL work or when doing cross-database analysis in *pandas* because you can combine the params in your *.env* file for easy management.

Microsoft (MS SQL)

```
MS_SERVER=
MS_PORT=
MS_DB=
MS_SCHEMA=
MS_USER=
MS_PWD=
MS_DRIVER=(optional if not using a system with a single driver install)
```
#### MySQL

MY\_SERVER= MY\_PORT= MY\_DB= MY\_USER= MY\_PWD=

#### Oracle (PL/SQL)

OR\_SERVER= OR\_PORT= OR\_SCHEMA= OR\_SID= OR\_USER= OR\_PWD=

#### PostgreSQL

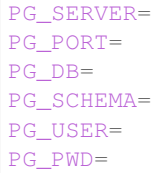

#### SQLite

SQLite only requires a filepath to connect. It is generally unnecessary to specify via an env var.

## **Queries**

<span id="page-14-0"></span>SQLSorcery is designed to simplify data analysis and script based ETL. A common need in both is the ability to run queries against database tables or views.

## **5.1 Connect to the database**

If using a *.env* file:

2

2

```
1 from sqlsorcery import PostgreSQL
  3 sql = PostgreSQL()
```
If specifying at object instantiation:

```
1 from sqlsorcery import PostgreSQL
2
3 sql = PostgreSQL(server="ip or url", port="port number", db="database name", schema=
   ˓→"schema name", user="username", pwd="password")
```
Warning: It is generally inadvisable to specify connection variables directly in your code.

## **5.2 Query from a string**

Reads a database table into a pandas dataframe and prints to console:

```
1 from sqlsorcery import PostgreSQL
3 \text{ g1} = \text{PostgresQL}()
```
(continues on next page)

```
(continued from previous page)
```

```
4 \text{ df} = \text{sql}.query("SELECT * FROM tablename")print(df)
```
## **5.3 Query from a .sql file**

If you had a *.sql* file with the following query named *user\_location.sql*:

```
1 SELECT
2 \mid u.id3 , u.username
4 , l.latitude
5 , l.longitude
6 , l.ip_address
7 , u.is_staff
8 FROM users u
9 INNER JOIN location l
10 ON u.id = l.user_id
11 WHERE u.is_staff = false
```
You could query with it like so:

```
1 from sqlsorcery import PostgreSQL
2
3 |sql = PostgreSQL()
4 df = sql.query_from_file("user_location.sql")
5 print(df)
```
## **5.4 Query a view**

If that previous *.sql* file was a view in the database called *vw\_user\_location* you could query it like so:

```
1 from sqlsorcery import PostgreSQL
2
3 \mid sq1 = PostgresQL()4 df = sql.query("SELECT * FROM vw_user_location")
5 print (df)
```
## ETL

<span id="page-16-0"></span>SQLSorcery is also useful for simple script based ETL actions.

Note: Keep in mind memory constraints when attempting bulk insertions. You can also improve performance by batching inserts using the chunksize param. A sane default is batches of *1000*.

## **6.1 Insert csv to table**

Insert ~1 million [IMDB ratings](https://datasets.imdbws.com/title.ratings.tsv.gz) into a MySQL table.

```
1 from sqlsorcery import MySQL
2 import pandas as pd
3
4 \text{ sq1} = \text{MySQL}5 \text{ df} = \text{pd}.\text{read\_csv}("title.ratings.tsv", sep="\t\t\t<math>\text{rep}sql.insert_into("ratings", df)
```
## **6.2 Copy table between databases**

Copy the contents of a query in one database to another:

```
1 from sqlsorcery import MSSQL, PostgreSQL
\frac{1}{3} ms = MSSOL()
4 | pg = PostgreSQL()
6 \mid df = pg.query("SELECT * FROM tablename")7 ms.insert_into("new_table", df)
```
2

5

## **6.3 Query API endpoint and load into table**

```
1 import requests
2 import pandas as pd
3 from sqlsorcery import SQLite
4
s sql = SQLite(path="example.db")
6
7 response = requests.get("https://swapi.co/api/people/").json()
\frac{1}{8} next_page = response["next"]
9
10 while next_page:
11 response = requests.get(next_page).json()
12 results = response["results"]
13 next_page = response["next"]
14
15 df = pd.DataFrame(results)
16 df["film_appearances"] = len(df["films"])
17 df = df[["name", "gender", "film_appearances"]]
18 sql.insert_into("star_wars", df)
```
## **6.4 Update table values**

It is often necessary to modify existing records in a table after loading. There are several ways to accomplish this in SQLSorcery depending on your use case including issuing raw commands or embedding within a stored procedure.

#### **6.4.1 Via SQLAlchemy**

```
1 import datetime
2 from sqlsorcery import MSSQL
3 import pandas as pd
4
5
6 \text{ sql} = \text{MSSQL}()7 \text{ df} = \text{pd.read\_csv}("daily\_ratings.csv")s sql.insert_into("ratings_cache", df)
9 table = sql.table("ratings_cache")
10 # Adds today's date as the datestamp to all records
11 table.update().values(datestamp=datetime.date.today())
```
OR you could specify an additional WHERE clause

```
# If you wanted to override a specific rating
table.update().where(table.c.name=="Top Gun").values(avgRating="10")
```
### **6.4.2 Via pandas**

With this scenario you would just modify the dataframe in memory before inserting into the database. This has tradeoffs for performance as well as traceability.

```
1 import datetime
2 from sqlsorcery import MSSQL
3 import pandas as pd
4
5
6 \text{ sql} = \text{MSSQL}()7 \text{ df} = \text{pd} \text{ } \text{read\_csv} \text{ } (\text{''daily\_ratings.csv''})8 \mid df['datasetamp"] = datetime.data.toString()sql.insert_into("ratings_cache", df)
```
#### **6.4.3 Via command**

```
1 from sqlsorcery import MSSQL
2 import pandas as pd
3
4
s sgl = MSSOL()6 \text{ df} = \text{pd.read\_csv}("daily\_ratings.csv")sql.insert_into("ratings_cache", df)
  8 sql.exec_cmd("UPDATE ratings_cache SET datestamp = GETDATE()")
```
### **6.5 Truncate a table**

It is often desirable to empty a table's contents before loading additional records during an ETL process. This is commonly used in conjuntion with a cache table which will be further transformed after the raw data is loaded into the database.

There are several ways to accomplish this in SQLSorcery depending on your use case.

#### **6.5.1 Drop and replace during insert**

```
from sqlsorcery import MSSQL
import pandas as pd
sgl = MSSQL()df = pd.read_csv("daily_ratings.csv")
sql.insert_into("ratings_cache", df, if_exists="replace")
```
#### **6.5.2 Truncate all records**

Most databases support TRUNCATE TABLE statements which differ from DELETE FROM statements in how logging and diskspace is handled. A truncate will also reset any identity column on the table.

```
1 from sqlsorcery import MSSQL
2 import pandas as pd
3
4 \text{ sql} = \text{MSSQL}()5 sql.truncate("ratings_cache")
  df = pd.read_csv("daily_ratisfies.csv")sql.insert_into("ratings_cache", df)
```
#### **6.5.3 Delete all records**

This will flush the table's contents, but will not reset the values in the identity column (such as an id or primary key). This is useful if you will want the insert to fail if the schema has changed.

```
1 from sqlsorcery import MSSQL
2 import pandas as pd
3
4 sql = MSSQL()
s sql.delete("ratings_cache")
6 df = pd.read.csv("daily ratings.csv")sql.insert_into("ratings_cache", df)
```
#### **6.5.4 Delete specific records**

You might also find it necessary to only delete a subset of records. To do so you can drop down into *SQLAlchemy* to pass a WHERE clause.

```
1 import datetime
2 from sqlsorcery import MSSQL
3 import pandas as pd
4
5
6 \text{ sql} = \text{MSSQL}()\tau | table = sql.table("ratings_cache")
s \mid table.delete().where(table.c.datestamp == datetime.date.today())
9 df = pd.read_csv("daily_ratings.csv")
10 | sql.insert_into("ratings_cache", df)
```
### **6.6 Execute a stored procedure**

The following command will execute a stored procedure called *sproc\_upsert\_ratings* which merges data from a daily cache table of movie ratings into longitudinal table which stores all the daily results over time.

```
1 from sqlsorcery import MSSQL
2 import pandas as pd
3
4 \text{ gal} = \text{MSSOL}()
5 \text{ df} = \text{pd.read\_csv}("daily\_ratings.csv")6 \midsql.insert_into("ratings_cache", df, if_exists="replace")
   sql.exec_sproc("sproc_upsert_ratings")
```
The content of this stored procedure might look like:

```
1 IF OBJECT_ID('sproc_upsert_ratings') IS NULL
2 EXEC('CREATE PROCEDURE sproc_upsert_ratings AS SET NOCOUNT ON;')
3 GO
4
5 ALTER PROCEDURE dbo.sproc_upsert_ratings AS
6 BEGIN
7 SET NOCOUNT ON;
8
9 MERGE dbo.factRatings AS target
```
(continues on next page)

(continued from previous page)

```
10 USING dbo.ratings_cache AS source
11 ON (target.id = source.id)
12 WHEN MATCHED THEN
13 UPDATE SET name = source.Name
14 | avgRating = source.avgRating
15 ,numVotes = source.numVotes
16 WHEN NOT MATCHED THEN
17 INSERT (id, name, avgRating, numVotes)
18 VALUES (source.id, source.name, source.avgRating, source.numVotes)
19 END;
```
Note: If your stored procedure does not return a result, you can/should pass the *autocommit=True* param. For more information on autocommit see *SQLAlchemy's documentation <https://docs.sqlalchemy.org/en/13/core/connections.html#understanding-autocommit>*

### **6.7 Execute any arbitrary command**

Any valid SQL command can be passed raw to be executed. This is a catch all for things like function calls, create, or drop commands, etc.

#### **6.7.1 Create a table from SQL command string**

```
1 from sqlsorcery import MSSQL
2
3 | sq1 = MSSQL()4
5 table = """
6 CREATE TABLE star_wars (
7 name VARCHAR(100) NULL,
8 gender VARCHAR(25) NULL,
9 film_appearances INT NULL
10 )
11 """
12 | sql.exec_cmd(table)
```
#### **6.7.2 Create a table from a .sql file**

Assuming you have a *.sql* file named *table.auth\_user.sql*:

```
1 CREATE TABLE IF NOT EXISTS auth_user (
2 id SERIAL NOT NULL CONSTRAINT auth_user_pkey PRIMARY KEY,
3 password VARCHAR(128) NOT NULL,
4 last_login TIMESTAMP WITH TIME ZONE,
5 is_superuser BOOLEAN NOT NULL,
6 username VARCHAR(150)NOT NULL CONSTRAINT auth_user_username_key UNIQUE,
7 first_name VARCHAR(30) NOT NULL,
8 last_name VARCHAR(150) NOT NULL,
9 email VARCHAR(254) NOT NULL,
10 is_staff BOOLEAN NOT NULL,
```
(continues on next page)

(continued from previous page)

```
11 is_active BOOLEAN NOT NULL,
12 date_joined TIMESTAMP WITH TIME ZONE NOT NULL
13 );
14
15 ALTER TABLE auth_user OWNER TO admin;
16
17 CREATE INDEX IF NOT EXISTS auth_user_username_idx ON auth_user (username);
```
You can execute it like so:

<sup>1</sup> **from sqlsorcery import** MSSQL 2  $3 \text{ sql} = \text{MSSQL}$ <sup>4</sup> sql.exec\_cmd\_from\_file("table.auth\_user.sql")

### **6.7.3 Drop a table from SQL command string**

```
1 from sqlsorcery import MSSQL
2
3 \text{ sql} = \text{MSSQL}()4 | sql.exec_cmd("DROP TABLE star_wars")
```
Note: Keep in mind this is merely an example of the types of commands that can be sent through raw. A cleaner way to drop a table is sql.table('star\_wars').drop().

### API

#### <span id="page-22-2"></span><span id="page-22-1"></span><span id="page-22-0"></span>**class** sqlsorcery.**Connection** Bases: object

Base class for sql connections containing shared class methods.

Note: This parent class is not meant to be called publicly and should only be used for inheritance in the specific connection types.

#### **delete**(*tablename*)

Deletes all records in a given table. Does not reset identity columns.

Parameters **tablename** (string) – Name of the table to delete records for

#### **exec\_cmd**(*command*)

Executes an arbitrary sql command on the database.

Note: Security Warning: This command is vulnerable to SQL-injection. Do not use in conjunction with arbitrary user input.

Parameters command  $(string)$  – The SQL command to be executed

#### **exec\_cmd\_from\_file**(*filename*)

Executes an arbitrary sql command provided from a .sql file.

Parameters filename  $(string)$  – Path to .sql file containing a query

Returns Resulting dataset from query

Return type [Pandas.DataFrame](https://pandas.pydata.org/pandas-docs/stable/reference/api/pandas.DataFrame.html)

**exec\_sproc**(*stored\_procedure*, *autocommit=False*) Executes a stored procedure

<span id="page-23-0"></span>Note: Security Warning: This command leverages interpolated strings and as such is vulnerable to SQL-injection. Do not use in conjunction with arbitrary user input.

#### Parameters

- **stored\_procedure** (string) The name of the stored procedure to be executed.
- **autocommit** (boolean) Determines how to handle transactions (default=False)

Returns Stored procedure results

Return type [SQLAlchemy.ResultProxy](https://docs.sqlalchemy.org/en/13/core/connections.html#sqlalchemy.engine.ResultProxy)

```
get_columns(table)
```
Returns the column definitions for a given table.

**Parameters table** (string) – The name of the table to inspect. Do not include the schema prefix.

Returns A list of column definition dictionaries

Return type list

```
get_view_definition(view)
```
Returns the view definition (DDL) for a given SQL view.

**Parameters**  $view (string)$  **– The name fo the view to inspect. Do not include the schema** prefix.

Returns Multi-line string of the view definition text

Return type string

**insert\_into**(*table*, *df*, *if\_exists='append'*, *chunksize=None*, *dtype=None*) Inserts the data in a pandas dataframe into a specified sql table

#### Parameters

- **table** (string) Name of sql table to insert data into
- **df** DataFrame to be inserted
- **if\_exists** (string) How to behave if the table already exists. Possible options: *fail*, *append*, *replace*. Default = *append*
- **chunksize** (int) Size of batch for inserts (default is all at once)
- **dtype** Explicitly specify the data type for columns

#### Returns None

**query**(*sql\_query*, *params=None*) Executes the given sql query

Parameters

- **sql\_query** (string) SQL query string
- **params** (list or dict) list or dict of parameters to pass to sql query

Note: See [PEP249](https://www.python.org/dev/peps/pep-0249/) for possible paramstyles.

<span id="page-24-0"></span>Returns Resulting dataset from query

#### Return type

[Pandas.DataFrame](https://pandas.pydata.org/pandas-docs/stable/reference/api/pandas.DataFrame.html)

#### **query\_from\_file**(*filename*)

Executes the given sql query from a provided sql file

**Parameters filename** (string) – Path to sql file containing a query

Returns Resulting dataset from query

#### Return type

[Pandas.DataFrame](https://pandas.pydata.org/pandas-docs/stable/reference/api/pandas.DataFrame.html)

#### **table**(*tablename*)

Returns a SQLAlchemy table object for further manipulation such as updates.

Parameters **tablename** (string) – Name of the table to return

Returns A table

Return type [SQLAlchemy.Table](https://docs.sqlalchemy.org/en/13/core/metadata.html#sqlalchemy.schema.Table)

#### **truncate**(*tablename*)

Truncates a given table. Faster than a delete and reseeds identity values.

Note: Security Warning: This command leverages interpolated strings and as such is vulnerable to SQL-injection. Do not use in conjunction with arbitrary user input. Instead, use .delete()

Parameters **tablename** (string) – Name of the table to truncate

```
class sqlsorcery.MSSQL(schema=None, port=None, server=None, db=None, user=None,
                         pwd=None, driver=None)
```
Bases: [sqlsorcery.Connection](#page-22-1)

Child class that inherits from Connection with specific configuration for connecting to MS SQL.

Initializes an MS SQL database connection

Note: When object is instantiated without params, SQLSorcery will attempt to pull the values from the environment. See the README for examples of setting these correctly in a .env file.

#### **Parameters**

- **schema**  $(s \text{triangle})$  Database object schema prefix
- **server** (string) IP or URL of database server
- **db** (string) Name of database
- **user** (string) Username for connecting to the database
- **pwd** (string) Password for connecting to the database. **Security Warning**: always pass this in with environment variables when used in production.
- **driver** (string) Name of MS SQL driver installed in system

<span id="page-25-0"></span>**class** sqlsorcery.**MySQL**(*server=None*, *port=None*, *db=None*, *user=None*, *pwd=None*) Bases: [sqlsorcery.Connection](#page-22-1)

Child class that inherits from Connection with specific configuration for connecting to a MySQL database.

Initializes a MySQL database connection

Note: When object is instantiated without params, SQLSorcery will attempt to pull the values from the environment. See the README for examples of setting these correctly in a .env file.

#### **Parameters**

- **server** (string) IP or URL of database server
- **port** (string) Port number
- **db** (string) Name of database
- **user** (string) Username for connecting to the database
- **pwd** (string) Password for connecting to the database. **Security Warning**: always pass this in with environment variables when used in production.

**class** sqlsorcery.**Oracle**(*schema=None*, *server=None*, *port=None*, *sid=None*, *user=None*, *pwd=None*) Bases: [sqlsorcery.Connection](#page-22-1)

Child class that inherits from Connection with specific configuration for connecting to Oracle PL/SQL.

Initializes an Oracle database connection

Note: When object is instantiated without params, SQLSorcery will attempt to pull the values from the environment. See the README for examples of setting these correctly in a .env file.

#### Parameters

- **schema** (string) Database object schema prefix
- **server** (string) IP or URL of database server
- **port** (string) Port number
- **sid** (string) Database site identifier
- **user** (string) Username for connecting to the database
- **pwd** (string) Password for connecting to the database. **Security Warning**: always pass this in with environment variables when used in production.

**class** sqlsorcery.**PostgreSQL**(*schema=None*, *server=None*, *port=None*, *db=None*, *user=None*, *pwd=None*)

Bases: [sqlsorcery.Connection](#page-22-1)

Child class that inherits from Connection with specific configuration for connecting to PostgreSQL.

Initializes a PostgreSQL database connection

<span id="page-26-0"></span>Note: When object is instantiated without params, SQLSorcery will attempt to pull the values from the environment. See the README for examples of setting these correctly in a .env file.

#### Parameters

- **schema** (string) Database object schema prefix
- **server** (string) IP or URL of database server
- **port** (string) Port number
- **db** (string) Name of database
- **user** (string) Username for connecting to the database
- **pwd** (string) Password for connecting to the database. Security Warning: always pass this in with environment variables when used in production.

#### **class** sqlsorcery.**SQLite**(*path=None*)

Bases: [sqlsorcery.Connection](#page-22-1)

Child class that inherits from Connection with specific configuration for connecting to a SQLite database file.

Initializes a SQLite database connection

Parameters **path** – Path to the .db file

<span id="page-28-0"></span>Index

Python Module Index

<span id="page-30-0"></span>s

sqlsorcery, [19](#page-22-1)

## Index

## <span id="page-32-0"></span>C

Connection (*class in sqlsorcery*), [19](#page-22-2)

## D

delete() (*sqlsorcery.Connection method*), [19](#page-22-2)

## E

exec\_cmd() (*sqlsorcery.Connection method*), [19](#page-22-2) exec\_cmd\_from\_file() (*sqlsorcery.Connection method*), [19](#page-22-2)

exec\_sproc() (*sqlsorcery.Connection method*), [19](#page-22-2)

## G

get\_columns() (*sqlsorcery.Connection method*), [20](#page-23-0) get\_view\_definition() (*sqlsorcery.Connection method*), [20](#page-23-0)

## I

insert\_into() (*sqlsorcery.Connection method*), [20](#page-23-0)

## M

MSSQL (*class in sqlsorcery*), [21](#page-24-0) MySQL (*class in sqlsorcery*), [21](#page-24-0)

## O

Oracle (*class in sqlsorcery*), [22](#page-25-0)

## P

PostgreSQL (*class in sqlsorcery*), [22](#page-25-0)

## Q

query() (*sqlsorcery.Connection method*), [20](#page-23-0) query\_from\_file() (*sqlsorcery.Connection method*), [21](#page-24-0)

## S

SQLite (*class in sqlsorcery*), [23](#page-26-0) sqlsorcery (*module*), [19](#page-22-2)

## T

table() (*sqlsorcery.Connection method*), [21](#page-24-0) truncate() (*sqlsorcery.Connection method*), [21](#page-24-0)